# Содержание

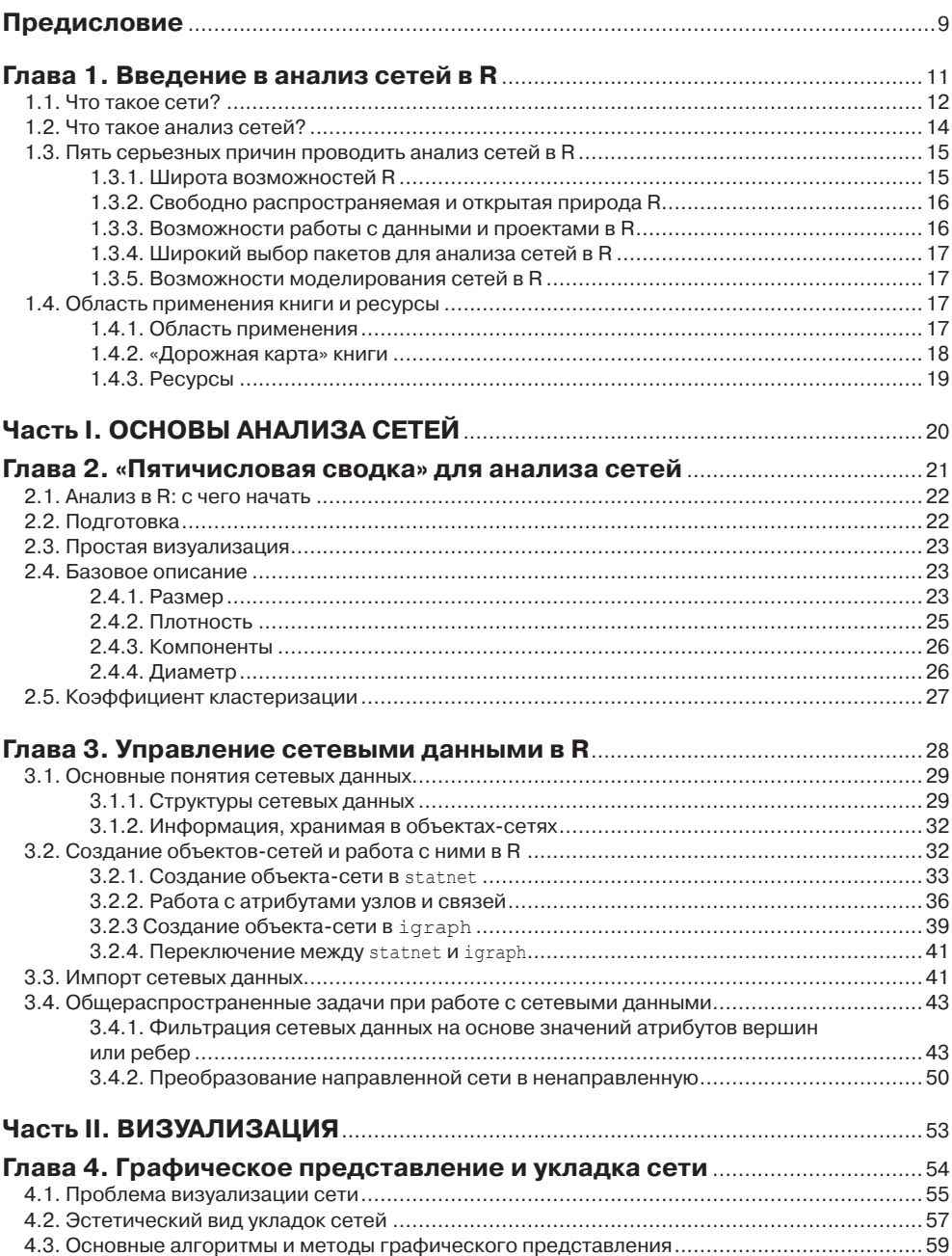

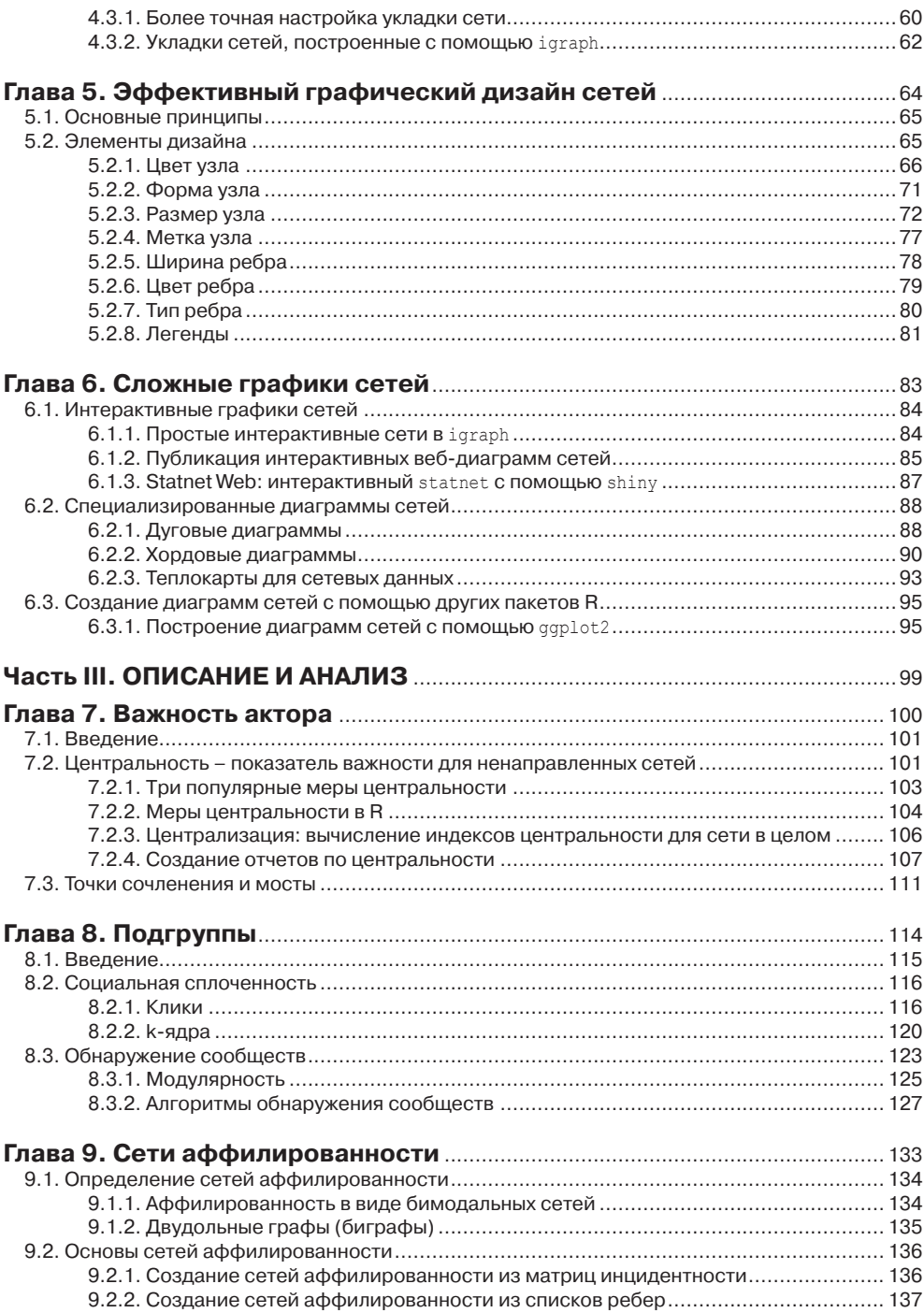

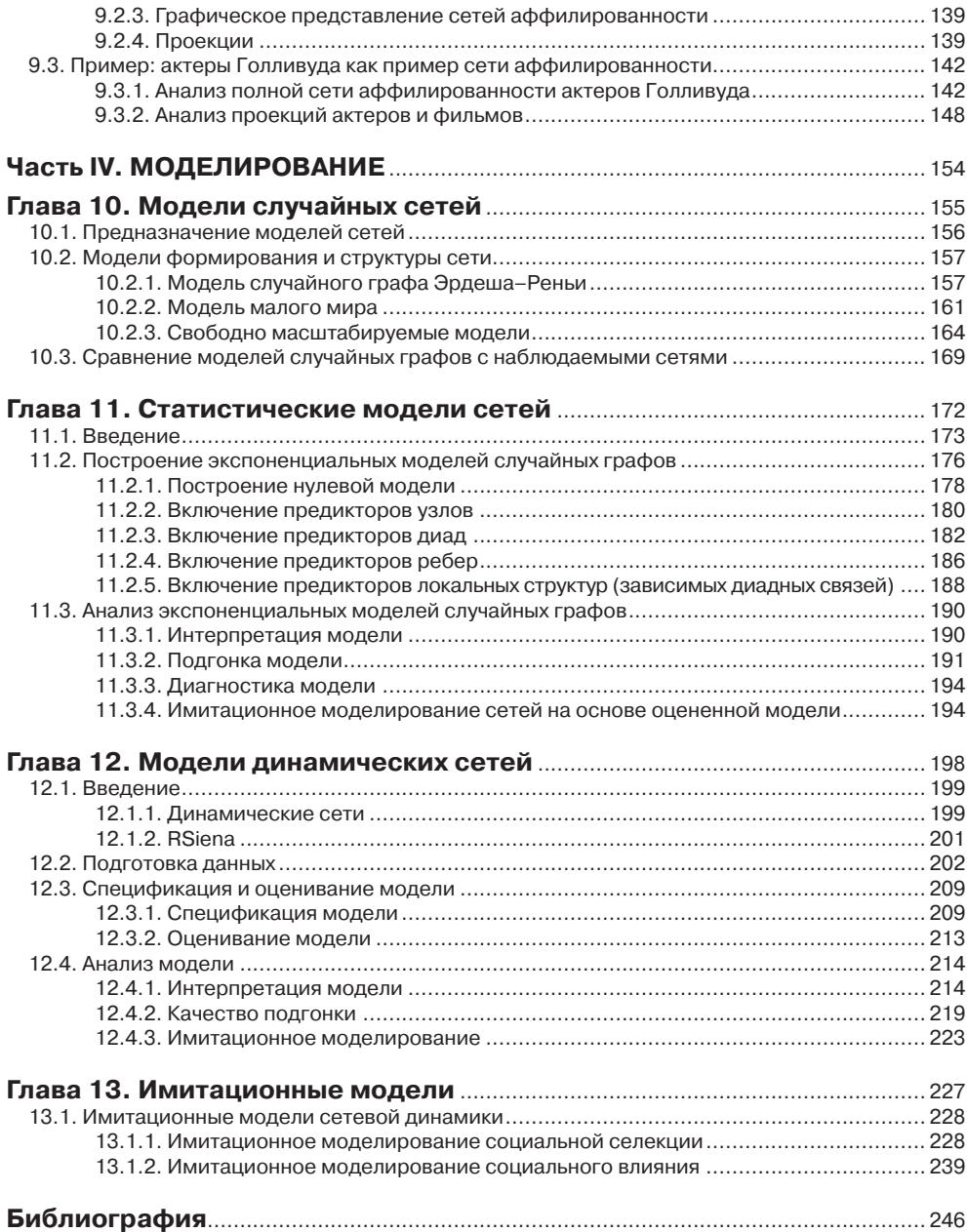

# Предисловие

В начале 2000 года Стивен Хокинг сказал, что «следующий век будет веком сложности». Если его прогноз верен, то выходит, что нам потребуются новые научные теории, методы сбора данных и аналитические подходы, которые будут использоваться для исследования сложных систем и поведения. Наука о сетях - это подход, рассматривающий мир через призму сетей, в котором физические и социальные системы образованы разнородными акторами, соединенными друг с другом с помощью различных типов связей. Анализ сетей - это набор аналитических инструментов, используемых для изучения таких систем. В течение последних нескольких десятилетий анализ сетей приобретает все большее значение в арсенале аналитических средств, используемых социологами, врачами и физиками.

До недавнего времени для проведения анализа сетей требовалось специализированное программное обеспечение (как для управления сетевыми данными, так и для последующего анализа). Однако начиная примерно с 2000 года инструменты для анализа сетей появились в среде статистического программирования R. Помимо того что благодаря этому методы анализа сетей стали доступны более широкому кругу специалистов по статистике, пакет R предоставил исследователям, -<br>занимающимся анализом сетей, обширные возможности по управлению данными, графической визуализации и статистическому моделированию.

Как и предполагает название, эта книга является руководством пользователя по анализу сетей в R. В этой книге приводятся ключевые задачи в области анализа сетей, которые теперь можно выполнить в R. Книга концентрируется на четырех основных задачах, с которыми обычно сталкивается специалист в области анализа сетей: управление сетевыми данными, визуализация сети, описание сети и моделирование сети. Книга включает программный код R, который используется в конкретных примерах анализа сетей. Кроме того, к книге прилагается комплект наборов сетевых данных, использующихся в ней. (См. главу 1 для получения более подробной информации о структуре книги, а также инструкции по поводу того, как получить сетевые данные.) Книга написана для тех, кого интересует провеление анализа сетей в R. Она может использоваться в качестве вспомогательного пособия по анализу сетей или руководства по методам анализа сетей в R.

Появление этой книги было бы невозможным без консультаций, поддержки, рекомендаций и советов, которые я получил за последние 30 лет благодаря своим собственным социальным сетям (личной и профессиональной). В середине 1980-х годов я закончил класс по анализу сетей у Стена Вассермана в Иллинойском университете в Урбане-Шампейне. Я помню, в каком я был восторге от этого нового способа анализа данных, но тогда думал, что вряд ли буду когда-либо использовать его в своей работе. Однако мои коллеги в области психологии и здравоохранения посоветовали мне в моей первоначальной работе рассмотреть тему использования анализа сетей для изучения и оценки данных. Среди них - Джулиан Раппапорт (Julian Rappaport), Эд Сейдман (Ed Seidman), Брюс Рапкин (Bruce Rapkin), Курт Рибисл (Kurt Ribisl), Шерон Хоман (Sharon Homan), Росс Браунсон (Ross Brownson) и Мэтт Кройтор (Matt Kreuter). Независимо от того, знают они это или нет, я был вдохновлен замечательным коллективом специалистов в области сетей и систем, в их числе Том Валенте (Tom Valente), Стив Боргатти (Steve Borgatti), Мартина Моррис (Martina Morris), Том Снайдерс (Tom Snijders), Скотт Лейшоу (Scott Leischow), Пэтти Мейбри (Patty Mabry), Стивен Маркус (Stephen Marcus) и Росс Хаммонд (Ross Hammond). Свои главные идеи, связанные с анализом сетей, я почерпнул от моих друзей и коллег в Научном центре общественного здравоохранения, в частности от Бобби Карозерса (Bobbi Carothers), Амара Дхенда (Amar Dhand), Криса Робишо и Нэнси Мюллер (Nancy Mueller). Особенно я благодарен моим студентам, посещавшим мои занятия и семинары на протяжении этих лет. Они не только улучшили эту книгу, но и расширили мои взгляды касательно анализа сетей. Отдельное большое спасибо Дженин Харрис (Jenine Harris). Дженин была моим первым докторантом, и в данный момент я восхищен строгостью и элегантностью ее работы, посвященной анализу сетей. Я также хотел бы поблагодарить Центры по контролю и профилактике заболеваний США, Национальные институты здравоохранения США и Фонд здоровья в Миссури за поддержку в проведении исследований, что позволило мне разработать и усовершенствовать подход к анализу сетей. Наконец, выражаю глубочайшую признательность членам моей семьи. Они дали мне определенные советы касательно содержания, предоставили место и время для напряженной работы над этой книгой (включая знаменательный подарок на День отца) и поддерживали меня в те моменты, когда я больше всего в этом нуждался. Спасибо вам, Сью, Али и Эндрю.

Сент-Луис, Миссури, США Дуглас Люк Июль 2015

# **Глава 1**

# **Введение в анализ сетей в R**

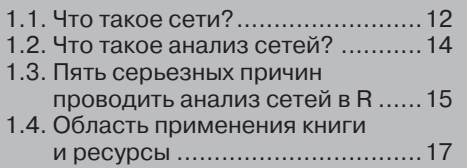

*– Начните сначала, – серьезно сказал Король, – и читайте, пока не дойдете до конца: тогда и остановитесь.* 

Льюис Кэрролл. «*Алиса в Стране чудес*»

## **1.1. Что такое сети?**

Эта книга является руководством пользователя для проведения анализа сетей в среде статистического программирования R. Сети – это все, что окружает нас. Люди естественным образом организуются в сетевые системы. Наши близкие и друзья формируют персональные социальные сети вокруг каждого из нас. Соседские общины организуются в сетевые объединения для выдвижения тех или иных требований. Компании сотрудничают (или конкурируют) друг с другом в рамках сложных, взаимосвязанных отношений торгового и финансового партнерства. Развитие здравоохранения осуществляется путем партнерства правительственных и неправительственных организаций [Luke, Harris, 2007]. Страны связаны друг с другом системами миграции, торговли и договорных обязательств.

Кроме того, практически везде встречаются сети, не связанные с человеческими коммуникациями. Наши гены и белки взаимодействуют друг с другом посредством сложных биологических сетей. Человеческий мозг теперь рассматривается как сложная сеть, или «коннект» («connectome») [Sporns, 2012]. Аналогично человеческие болезни и их базовые генетические корни можно представить в виде «карты болезни» («diseasome») [Barabasi, 2007]. Виды животных взаимодействуют друг с другом различными сложными способами, один из которых – пищевая сеть, в которой взаимодействия можно описать отношениями «кто кого съедает». Информация уже сама по себе объединена в сеть. Наша правовая система представляет собой взаимосвязанную сеть ранее принятых юридических решений и прецедентов. Социальный и научный прогресс стимулируется процессом распространения инноваций, в ходе которого информация разносится по взаимосвязанным социальным системам, будь то фермеры Айовы [Rogers, 2003] или специалисты в области общественного здравоохранения [Harris, Luke, 2009]. Похоже, что сети являются одним из способов, с помощью которого устроена вселенная.

Таким образом, что такое сеть? На рис. 1.1 и 1.2 показаны две важные и интересные социальные сети. Рисунок 1.1 представляет собой сеть контактов 19 налетчиков, совершивших террористическую атаку на США 11 сентября 2001 года. Она взята из работы [Valdis Krebs, 2002]. Социальная сеть состоит из множества акторов (также называемых узлами), которые связаны друг с другом определенным типом социальных отношений (также называемых связью). На рисунке узлы показаны кружками, а связи – это линии, соединяющие некоторые узлы. Сеть показывает нам, что налетчики контактировали друг с другом, прежде чем совершить теракт 11 сентября, но количество связей в сети небольшое и, кажется, нет никакого доминирующего участника сети, который был бы связан со всеми налетчиками или с большинством из них.

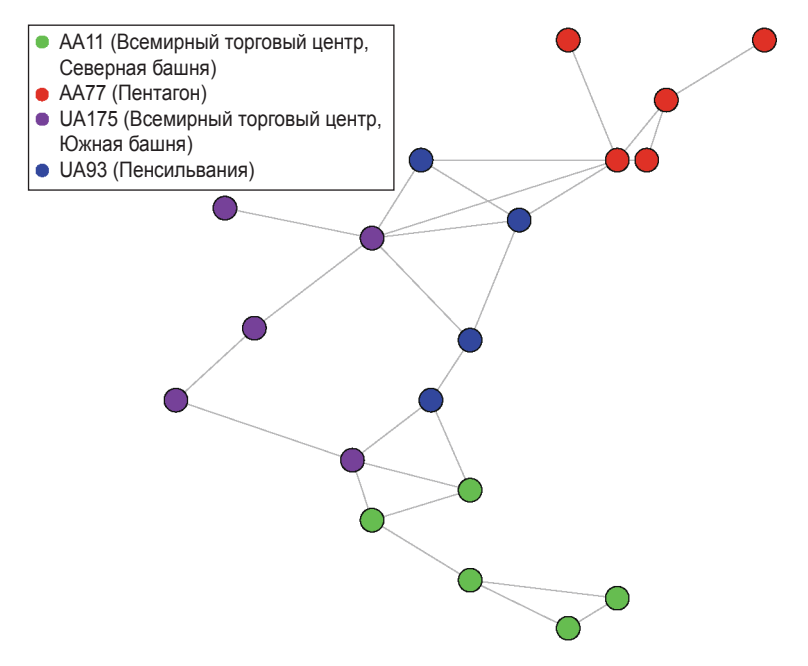

Рис. 1.1. Сеть контактов налетчиков, совершивших террористическую атаку на США 11 сентября 2001 года

Второй пример, приведенный на рис. 1.2, представляет совсем другой вид социальной сети. Здесь узлы – это участники сборной Нидерландов на Чемпионате мира по футболу FIFA 2010 года, которая потерпела поражение в финальном матче с Испанией. Связи – это передачи мяча между различными игроками во время матчей на Чемпионате мира. Стрелки показывают направление передач. Мы видим, что вратарь передавал мяч прежде всего защитникам, а нападающие получали пасы главным образом от полузащитников (за исключением игрока под номером 6, который, в отличие от двух остальных нападающих, похоже, использовал другую манеру передачи мяча).

Может показаться, что между этими двумя примерами мало общего. Однако их объединяет фундаментальное свойство, характерное для всех социальных сетей. Типы социальных взаимосвязей, приведенные на рисунках, не случайны. Они отражают лежащие в их основе социальные процессы, которые можно исследовать с помощью научных теорий и методов, использующихся в рамках анализа сетей. Террористическая сеть не имеет выраженного лидера, и ее члены слабо связаны друг с другом, поскольку именно это и затрудняет обнаружение и ликвидацию такой сети. Связи, представляющие собой паттерны передачи мяча, отражают роли игроков, правила игры и стратегию тренера. Анализ сетей «понятия не имеет» об этих правилах или стратегиях. И тем не менее его можно использовать для определения этих паттернов, которые отражают основные правила и закономерности.

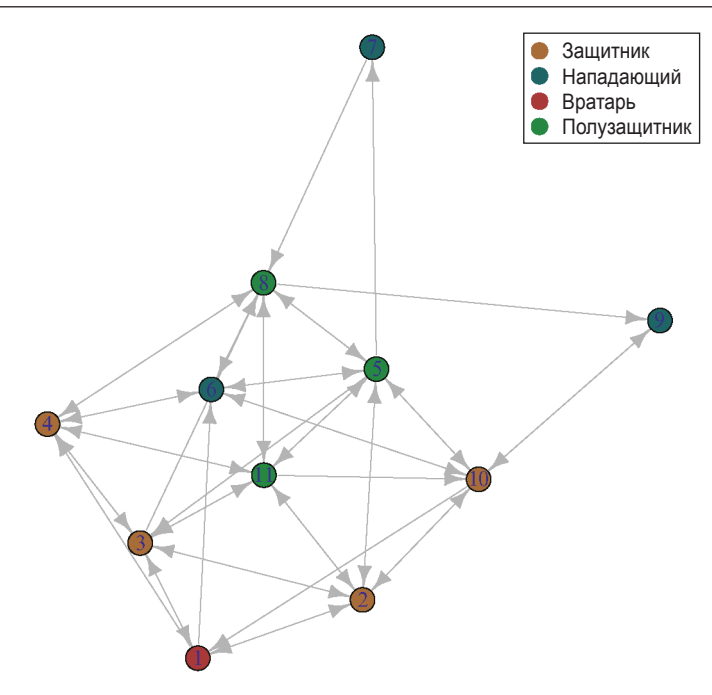

Рис. 1.2. Сеть игроков сборной Нидерландов. участвовавшей в Чемпионате мира по футболу FIFA 2010 года

# 1.2. Что такое анализ сетей?

Наука о сетях (network science) является широким научным подходом, который использует анализ взаимосвязей для изучения и интерпретации биологических, физических, социальных и информационных систем. Основной инструмент для специалистов по сетям – это анализ сетей, который представляет собой набор методов, использующихся для (1) визуализации сетей, (2) описания определенных характеристик структуры сети в целом, а также получения детальной информации об отдельных узлах, связях и подгруппах внутри сетей, (3) создания математических и статистических моделей сетевых структур и сетевой динамики. Поскольку основной вопрос, интересующий науку о сетях, касается взаимосвязей, большинство методов, используемых в анализе сетей, сильно отличается от более традиционных статистических инструментов, используемых социологами и учеными-меликами.

Анализ сетей (network analysis) – это отдельное научное направление со своими собственными теориями и методами, взятыми из других дисциплин, в частности из теории графов и топологии в математике, анализа систем родственных связей в антропологии, анализа социальных групп и процессов в социологии и психологии. Хотя анализ сетей не был изобретен конкретным человеком в определенном месте и в определенное время, первоначальные наработки того, что мы

теперь называем современным анализом сетей, можно найти в работе Якоба Морено в 1930-х годах. Он стал называть исследования социальных отношений социометрией и основал журнал *Sociometry*, в котором были опубликованы первые работы в этой области. Он также изобрел социограмму, которая была средством визуализации структуры сети. Первая опубликованная социограмма появилась в газете «Нью-Йорк таймс» в 1933 году, и это была сетевая диаграмма дружеских отношений между учениками 4-го класса. (Эта информация входит в набор сетевых данных, который используется в данной книге, см. раздел 1.4.3 ниже.)

Теории и методы анализа сетей разрабатывались на протяжении последних десятилетий XX века, существенный вклад внесли социология, психология, политология, бизнес, здравоохранение и компьютерная наука. Развитие науки о сетях в качестве практической дисциплины было обусловлено разработкой различных программных средств для анализа сетей, включая UCINet, STRUCTURE, Negopy и Pajek. В течение последних 20–30 лет отмечается взрывной рост популярности науки о сетях, обусловленный, по крайней мере, тремя различными факторами. Во-первых, математики, физики и другие исследователи разработали много серьезных теорий, касающихся формирования сетей и их структур, что привлекло внимание к науке о сетях (см. главу 10, в которой рассматриваются эти теории). Во-вторых, рост вычислительной мощности и скорости позволил использовать методы анализа сетей применительно к большим и очень большим сетям, таким как Интернет, население планеты или человеческий мозг. Наконец, новые подходы, появившиеся в рамках статистической теории сетей, впервые позволили аналитикам выйти за рамки простого описания сети, чтобы построить и протестировать статистические модели сетевых структур и процессов (см. главы 11 и 12).

# **1.3. Пять серьезных причин проводить анализ сетей в R**

Как и предполагает название, эта книга является общим руководством для проведения анализа сетей с помощью статистического языка и программной среды R. Почему R является идеальной платформой для разработки и проведения анализа сетей? Существует, по крайней мере, пять серьезных доводов.

## **1.3.1. Широта возможностей R**

Язык и среда статистического программирования R представляют собой обширную интегрированную систему, состоящую из тысяч пакетов и функций, которые позволяют выполнять неисчислимое количество задач по управлению данными, анализу и визуализации. R включает в себя ряд пакетов, которые предназначены для выполнения определенных задач анализа сетей. Выполняя эти задачи в среде R, аналитик может использовать в своих интересах все имеющиеся возможности R. Большинство остальных программ по анализу сетей (например, Pajek, UCINet, Gephi) являются автономными пакетами и поэтому не обладают преимуществами работы в интегрированной среде статистического программирования.

#### 1.3.2. Свободно распространяемая и открытая природа R

Одной из важных причин популярности и успеха R является тот факт, что  $R$  – это свободно распространяемый и открытый язык. Официально это подкреплено Открытым лицензионным соглашением GNU, в соответствии с которым распространяется программный код R. Если говорить менее формально, существует огромное сообщество пользователей и разработчиков R, которые постоянно работают над расширением возможностей и улучшением программного кода R и тысячи пакетов R, доступных для свободного скачивания. Инструменты R по анализу социальных сетей, описанные в этой книге, были фактически разработаны пользовательским сообществом R. Открытая природа R способствует более быстрой (и возможно, более внятной и более функциональной) разработке и популяризации новых статистических техник, например инструментов для анализа сетей.

#### 1.3.3. Возможности работы с данными и проектами в R

Несмотря на то что существует много хороших общедоступных программ по анализу сетей, которые могут выполнить самые различные задачи, связанные с анализом описательных статистик сетей и визуализацией, ни один из программных пакетов, по сравнению с R, не имеет таких же возможностей работы с данными и проектами по анализу крупномасштабных сетей. Во-первых, как уже упоминалось выше, для анализа сетей в R можно использовать внушительные возможности языка R по управлению, очистке, импорту и экспорту данных. Как описано в главе 3, анализ сетей часто начинается с того, что нужно импортовать данные из других источников и преобразовать их в формат, который можно проанализировать с помощью соответствующих инструментов. Все программные пакеты по анализу сетей имеют определенные инструменты управления данными, но ни одна из программ не сравнится с R по широте возможностей и глубине анализа.

Во-вторых, при проведении сложного научного или прикладного анализа сетей важно иметь под рукой подходящие инструменты управления проектами, чтобы упростить хранение и извлечение программного кода, работу с аналитическими выводами (например, со статистическими результатами и графиками), составление отчетов для внутренних и внешних пользователей. В отличие от большинства программ по работе с сетями, традиционные платформы статистического анализа, например SAS и SPSS, имеют подобные инструменты. Используя интегрированную среду разработки для языка R, например RStudio (http://rstudio.org/), и вооружившись преимуществами таких пакетов, как knitr и shiny, пользователь получает возможность управлять проектом сети любой сложности. Фактически легкость разработки и общедоступность этих инструментов были движущими силами направления воспроизводимое исследование (reproducible research) [Gentleman, Lang, 2007], которое подчеркивает важность объединения данных, программного кода, результатов и документации в унифицированном и общедоступном формате. В качестве примера, иллюстрирующего возможности инструментов воспроизводимого исследования, имеющихся в R, можно привести эту книгу, которая полностью была созлана в RStudio.

### 1.3.4. Широкий выбор пакетов для анализа сетей в R

Основная причина, по которой R идеально подходит для анализа сетей, - это широкий выбор пакетов, которые в данный момент позволяют управлять сетевыми данными, а также осуществлять визуализацию, интерпретацию и моделирование сетей. Существуют десятки пакетов для анализа сетей, и их становится все больше и больше. С сетевыми данными можно работать как с объектами R с помощью пакетов network и igraph, объекты одного класса можно преобразовать в объекты другого класса с помощью пакета intergraph. Базовый анализ и визуализацию сетей можно выполнить с помощью пакета sna, который входит в более широкий комплект пакетов для анализа сетей statnet, а также в igraph. Более сложное моделирование сетей можно выполнить с помощью пакета егот и сопутствующих библиотек, модели динамических сетей строятся с помощью пакета RSiena. Свободно распространяемые программы анализа сетей имеют много преимуществ (здесь можно упомянуть о возможностях визуализации в Gephi), но ни одна из программ не сравнится с объединенными возможностями пакетов для анализа социальных сетей, имеющихся в R.

### 1.3.5. Возможности моделирования сетей в R

Наконец, нужно упомянуть о конкретных преимуществах R с точки зрения моделирования сетей. К является единственным общедоступным программным пакетом, который обладает всесторонними возможностями для проведения стохастического моделирования сетей (например, в R можно создавать экспоненциальные модели случайных графов), построения моделей динамических сетей (что позволяет исследовать изменение сети с течением времени) и имитационного моделирования сетей.

# 1.4. Область применения книги и ресурсы

## 1.4.1. Область применения

Как следует из названия, цель этой книги состоит в том, чтобы дать вам практическое руководство по анализу сетей в среде статистического программирования R. Книга является практической в том смысле, что в ней приводятся короткие фрагменты программного кода, которые предназначены для проведения анализа сетей и применяются к реальным сетевым данным. Здесь же приводятся результаты исследований. Читатель может скачать примеры программного кода и данные, чтобы легко повторить все то, что показано в книге, поэкспериментировать с собственными данными или программным кодом и таким образом упростить процесс обучения.

Практическая цель книги состоит в том, чтобы продемонстрировать методы анализа сетей в R, который можно использовать для решения различных задач, связанных с анализом данных и научными задачами. Речь идет об управлении данными, визуализации сети, вычислении описательных статистик сети и выполнении математического, статистического и динамичного моделирования сетей. Целевая аудитория включает студентов, аналитиков и исследователей различного профиля, конкретно социологов, ученых-медиков, представителей бизнеса и инженеров.

Кроме того, необходимо отметить, что эта книга не является инструкцией по выполнению анализа сетей. Во-первых, в этой книге нет всестороннего рассмотрения теорий, развивавшихся в рамках науки о сетях. Существует много хороших книг, статей, учебных курсов и интернет-ресурсов в свободном доступе, где излагается этот материал. Для составления общего представления все еще подойдет классический текст [Wasserman, Faust, 1994], а в работе [John Scott, 2012] представлен хороший и более актуальный подход. Для более глубокого знакомства с наукой о сетях и статистической теорией см. работу [Newman, 2010] или [Kolaczyk, 2009]. Наконец, упомяну о двух работах, в которых подробно освещена новейшая история науки о сетях, а также прекрасно реализованы научные исследования эмпирических сетей, – работе [Newman et al., 2006], а также работе [Scott, Carrington, 2011].

Во-вторых, эта книга ни в коем случае не является введением в программирование R и статистический анализ. Несмотря на то что были предприняты все попытки сделать примеры программного кода максимально понятными и краткими, начинающий пользователь R обнаружит, что некоторые приемы и синтаксис программного кода сложно понять. В частности, чтобы извлечь максимальную пользу из этого руководства, вам очень пригодится знакомство с возможностями R по управлению данными, графикой и объектно-ориентированным подходом к статическому моделированию.

Таким образом, книга адресована заинтересованному студенту, аналитику или исследователю, который знаком с R и имеет некоторое представление о теории и методах науки о сетях. Ее можно использовать в качестве вспомогательного пособия по анализу сетей для студентов вузов. Кроме того, опытные аналитики, работающие в R и желающие включить анализ сетей в свой арсенал программноаналитических средств, могут использовать эту книгу в качестве учебника.

#### 1.4.2. «Дорожная карта» книги

Книга разбита на четыре основные части, которые соответствуют четырем фундаментальным задачам, на выполнение которых специалисты по анализу сетей тратят большую часть своего времени: управление данными, визуализация сетей, описание сетей и моделирование сетей. Первая часть включает две главы, которые представляют собой введение в базовые методы анализа сетей, затем следует более глубокое рассмотрение проблем, связанных с управлением данными в рамках анализа сетей. Три главы, относящиеся к части «Визуализация», посвящены базовым укладкам сетей, выбору графического дизайна сетей, также рассматриваются некоторые продвинутые графики и методы визуализации. Часть «Описание и анализ» состоит из трех глав, которые касаются наиболее распространенных методов, используемых для описания важных характеристик сети, включая важность актора, подгруппы и сообщества внутри сетей, работу с сетями аффилированности. Заключительная часть «Моделирование» включает четыре главы, которые представляют собой продвинутые методы математического моделирования, статистического моделирования, моделирования динамических сетей и имитационного моделирования сетей. В табл. 1.1 приводится дорожная карта книги.

| Глава                      | Пакеты                                      | Наборы данных      |
|----------------------------|---------------------------------------------|--------------------|
| Введение                   |                                             | FIFA Nether, Krebs |
| Пятичисловая сводка        | statnet, sna                                | Moreno             |
| Сетевые данные             | statnet, network, igraph                    | DHHS, ICTS         |
| Базовая визуализация       | statnet, sna                                | Moreno, Bali       |
| Графический дизайн         | statnet, sna, igraph                        | Bali               |
| Продвинутая графика        | arcdiagram, circlize, visNetwork, networkD3 | Simpsons, Bali     |
| Важность                   | statnet, sna                                | DHHS, Bali         |
| Подгруппы                  | igraph                                      | DHHS, Moreno, Bali |
| Сети аффилированности      | igraph                                      | hwd                |
| Математические модели      | igraph                                      | <b>Ihds</b>        |
| Стохастические модели      | ergm                                        | <b>TCnetworks</b>  |
| Динамические модели        | <b>RSiena</b>                               | Coevolve           |
| Имитационное моделирование | igraph                                      |                    |

Таблица 1.1. «Дорожная карта» руководства пользователя

### 1.4.3. Ресурсы

Важнейшим ресурсом для этого руководства является коллекция наборов сетевых данных, специально подобранных и доступных для скачивания. Более десятка наборов сетевых данных включены в пакет R под названием UserNetR. Эти наборы данных используются на протяжении всей книги для иллюстрации примеров программного кода и анализа. Наборы сетевых данных, включенные в пакет UserNetR, преимущественно взяты из опубликованных исследований по анализу сетей, а некоторые созданы специально, чтобы проиллюстрировать решение конкретных аналитических задач. В табл. 1.1 перечисляются названия наборов данных, которые используются в каждой главе.

Пакет UserNetR находится на GitHub. Чтобы получить доступ к сетевым данным, нужно скачать и установить этот пакет. Это можно сделать с помощью программного кода, приведенного ниже. Кроме того, нужно установить пакет devtools, если он у вас отсутствует.

```
library (devtools)
install github ("DougLuke/UserNetR")
```
Как только это сделано, нужно загрузить UserNetR, чтобы получить доступ к различным файлам данных. Как и любой пакет R, его можно загрузить с помощью функции library (). Эта команда не всегда приводится в книге, поэтому, прежде чем выполнить любой приведенный программный код R, удостоверьтесь в том, что загрузили пакет UserNetR.

```
library (UserNetR)
```
С документацией по пакету UserNetR можно ознакомиться с помощью справочной системы R.

```
help (package='UserNetR')
```